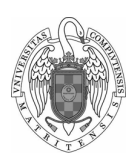

#### Fundamentos de Computadores II - Práctica 3 Programación con subrutinas

Daniel Báscones [\(danibasc@ucm.es\)](mailto:danibasc@ucm.es)

15 de marzo de 2023

### 1. Objetivos

Tras haber aprendido a gestionar las instrucciones, registros y memoria en RISC-V, es importante conocer cómo organizar el código en funciones para ofrecer mayor reusabilidad y comodidad al programador. En esta práctica veremos:

- Las funciones, la pila de llamadas y los marcos de activación.
- Los convenios de paso de argumentos a funciones, así como de recogida de resultados.

### 2. Subrutinas y llamadas

Se conoce como subrutina a un fragmento de código que podemos invocar desde cualquier punto del programa (incluyendo otra o la propia subrutina), retomándose la ejecución del programa, en la instrucción siguiente a la invocación, cuando la subrutina haya terminado. Las subrutinas se usan para simplificar el código y poder reusarlo, y son el mecanismo con el que los lenguajes de alto nivel implementan procedimientos, funciones y métodos.

Una subrutina puede aceptar parámetros (argumentos) que modifiquen su comportamiento, exactamente igual que una función de alto nivel. Por convenio en RISC-V, estos se colocan en los registros de argumento a0-a7. El valor de retorno de una subrutina se debe colocar en a0, permitiéndose además devolver un segundo valor en a1.

Las subrutinas son parte del código (.text). Para ubicarlas, se les coloca una etiqueta con la que poder posteriormente invocarlas. A continuación se muestra un ejemplo:

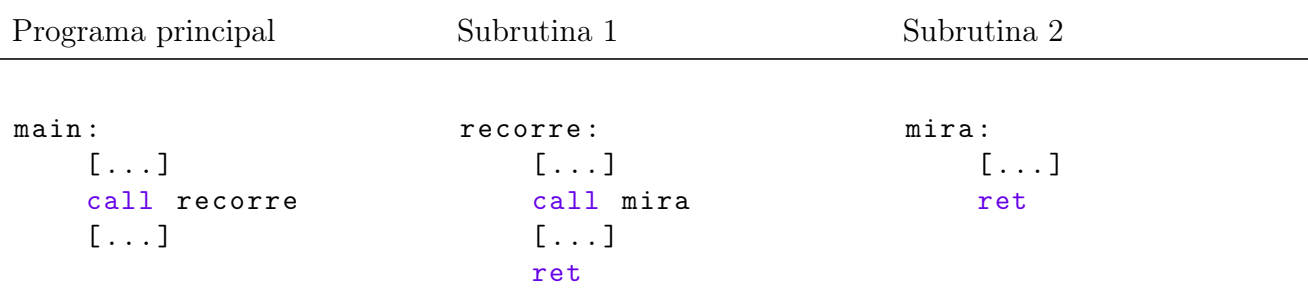

Como se puede observar, para el control de llamadas a funciones en RISC-V existen dos pseudoinstrucciones clave:

- call etiqueta: Esta instrucción calcula la dirección de destino de la etiqueta, y salta a la misma para iniciar la función correspondiente. A fin de que la función llamada pueda devolver el control, también coloca la dirección de retorno en el registro ra.
- $\blacksquare$ ret: Esta instrucción devuelve el control a la dirección situada en ra, complementándose con la anterior para finalizar la llamada.

Por tanto, siempre que se llame a una subrutina se utilizará la instrucción call, y para regresar, ret.

Ahora bien, hay un detalle con el que tener especial cuidado. Para realizar operaciones, toda subrutina debe modificar ciertos registros. Al llamar a una subrutina, puedo tener valores críticos en ciertos registros, que necesito a la vuelta. Veamos un ejemplo:

```
a: .word 3
main :
   la t0, a // cargo en t0 la dirección de a
   lw a0, 0(t0) // cargo en a0 el valor de a (3)call cuadrado //llamo a la función para calcular a<sup>2</sup>2
   sw a0, 0(t0) // guardo el resultado en t0
```
El código anterior parece inofensivo pero, ¿qué pasa si la subrutina modifica el estado del registro t0? Cuando guardemos el resultado, lo pondremos en una dirección de memoria que no corresponde. Podemos pensar en una serie de soluciones:

- La más evidente parece utilizar en la subrutina cuadrado registros diferentes a  $t_0$ . Pero, ¿Y para programas muy grandes? Solo tenemos 32 registros, se acabarían rápido.
- Otra potencial solución parece ser cargar de nuevo la dirección de a tras la llamada. En este caso funciona pero,  $\chi$  si fuera un valor calculado anteriormente, que ya no puedo recalcular?.

Se nos pueden ocurrir muchas otras soluciones, aunque quizá no libres de problemas. Para solventar este problema, y evitar que los valores se pierdan y se sobreescriban, contamos con el siguiente convenio:

Los registros se dividen, a rasgos generales, en *temporales y salvados*. Cualquier subrutina debe preservar, a su retorno, el estado de todos los registros salvados, mientras que es libre de modificar los temporales. Los registros salvados son, para RISC-V,  $s0-s11$ , mientras que los temporales son a0-a7, t0-t6.

Teniendo esto en cuenta, basta con que utilicemos s0 en lugar de t0 para que el problema quede solucionado. La subrutina cuadrado deberá encargarse de que s0 no se pierda.

#### 3. La pila

Todo esto suena muy bien pero, ¿Dónde guardo s0?. Veamos un ejemplo:

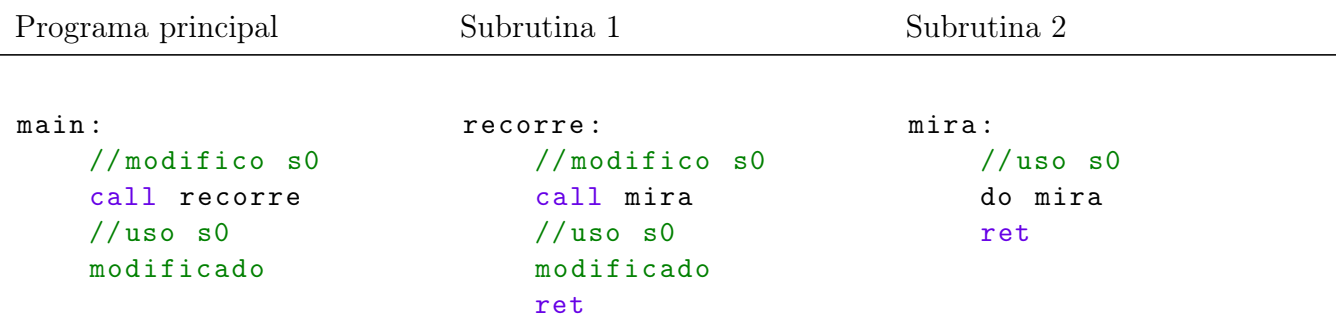

En este caso, ¡la subrutina recorre estaría borrando el dato que tiene guardado en s0 el programa main! ¡y mira también borra el dato de recorre! ¿Vaya jaleo, no?

La solución (ya definitiva) a todo esto está en seguir la siguiente regla:

Si al diseñar una subrutina, uso cualquier registro salvado, debo guardarlo en la pila al comenzar, y recuperarlo de la pila al terminar.

Así, nuestro código anterior se convierte en:

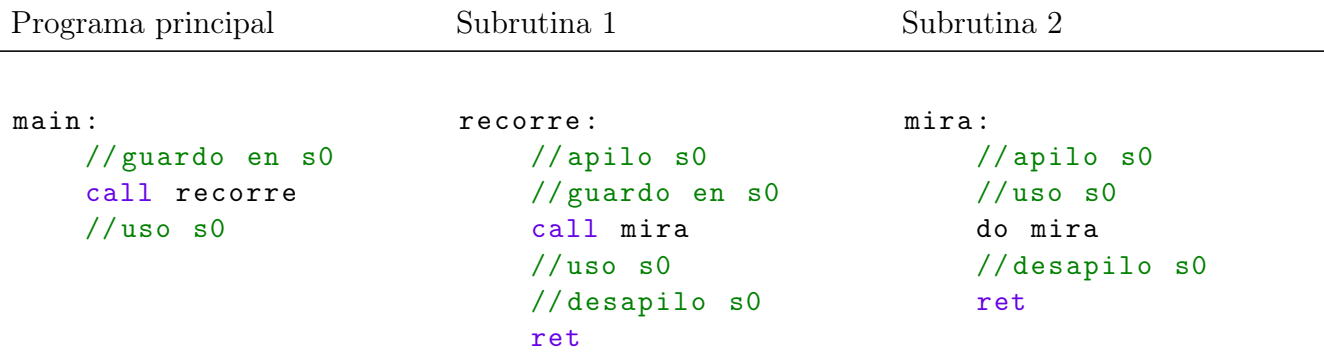

Para trabajar con la pila disponemos de un registro especial, el stack pointer o puntero de pila. Éste nos indica en todo momento la última posición ocupada en memoria por la pila. Debemos tener en cuenta que la pila crece hacia direcciones descendentes. Es decir, que si la última posición ocupada de memoria es la 0x20000, la siguiente palabra (4 bytes) libre está en la dirección 0x1fffc.

Con esto visto, siempre que queramos guardar un registro en memoria, deberemos encadenar dos instrucciones:

addi sp, sp, -4 sw rd , 0( sp)

En primer lugar, guardamos el registro destino que queramos en la pila. Posteriormente actualizamos el puntero de pila para apuntar de nuevo a la última posición ocupada. Si por ejemplo guardamos varios registros, podemos realizar la actualización una única vez:

```
addi sp, sp, -12sw rd1 , 8( sp)
sw rd2 , 4( sp)
sw rd3, 0(sp)
```
Para desapilar los registros, bastará con hacer las operaciones en el orden inverso:

```
lw rd1, 8(sp)lw rd2 , 4( sp)
lw rd3, 0(sp)addi sp, sp, 12
```
Veamos todo esto en un diagrama práctico:

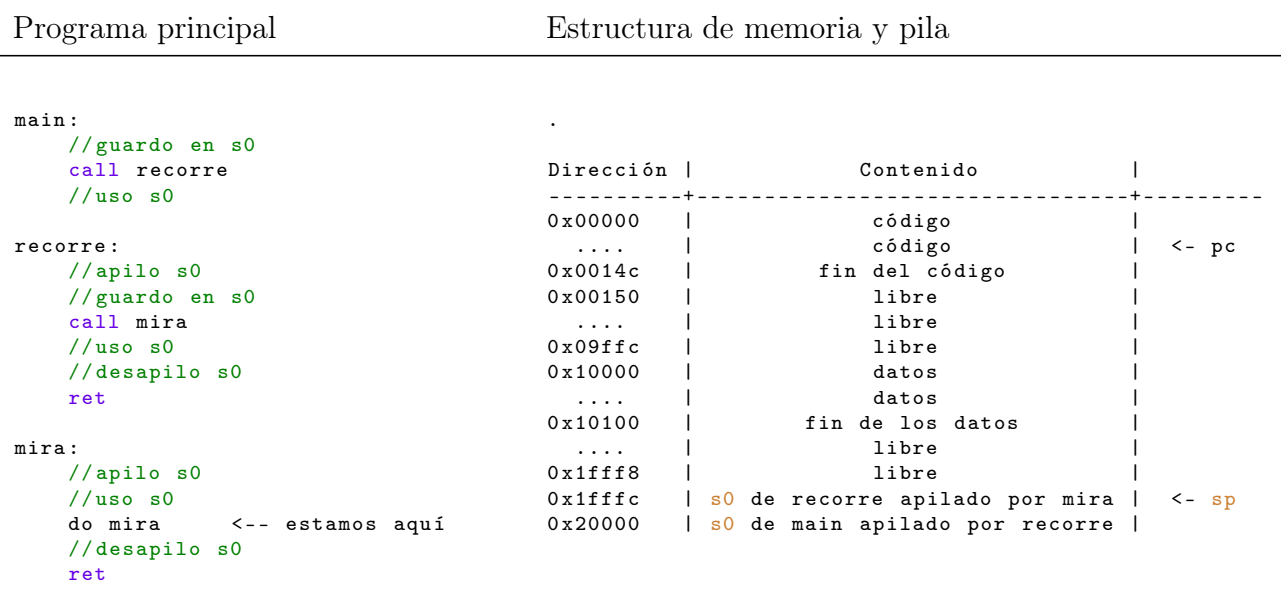

# 4. Prólogo y epílogo

A la hora de diseñar una subrutina, es conveniente seguir una estructura predefinida que nos permita contemplar todos los detalles que hemos comentado en la sección anterior.

Prólogo: La subrutina deberá, en primer lugar, guardar todos los registros salvados que vaya a utilizar, a fin de poder recuperarlos antes de devolver el control. Además, tendrá que actualizar el puntero de pila (sp) para reflejar esta nueva ocupación:

```
// prólogo de la subrutina
subrut :
// 1) Actualizar el puntero de pila
    addi sp, sp, -52// 2) Guardar todos los registros salvados
// (sólo los que se modifiquen )
    sw ra, 48(sp) // ra solo si se llama a otra subrutina
    sw s0, 44(sp)...
    sw s11, 0(sp)// La funcionalidad puede comenzar
    ...
```
Epílogo: Tras ejecutar el código correspondiente, es imprescindible dejar el estado del procesador tal como se encontraba cuando nos llamaron. Es decir, hay que restaurar todos los registros salvados, y devolver el puntero de pila (sp) al estado inicial.

```
// acaba la funcionalidad
    ...
// epí logo de la subrutina
// 1) recuperar los registros
    lw ra, 48(sp) //ra solo si se llama a otra subrutina
    lw s0, 44(sp)...
    lw s11, 0(sp)// 2) recuperar el puntero de pila
    addi sp, sp, 52
// 3) podemos devolver el control
    ret
```
Adicionalmente, en caso de necesitar guardar valores intermedios de la subrutina en memoria (por ejemplo variables locales que no nos caben en registros), simplemente tendríamos que guardarlos en la pila (actualizando sp), y posteriormente desapilarlos.

## 5. Ejemplo del uso de la pila

En la siguiente tabla se presenta un ejemplo del uso de la pila, partiendo de un código de alto nivel con varias funciones que se llaman entre sí:

```
// ////////// CÓ DIGO DE ALTO NIVEL ////////////
// ////////////// ENSAMBLADOR ////////////////
.
# define N 4
int V[N] = \{4, -2, 3, 7\};int W[N] = \{2, 5, -3, 0\};int res ;
void main () {
   res = maxDist(V, W, N);\mathbf{r}int maxDist(int X[], int Y[], int n) {
     int max = 0;
     for (int i = 0; i < n, i++) {
         int dist = subabs (X[i], Y[i]);
         if (dist > max)max = dist;}
    return max ;
}
int subabs (int x, int y) {
     int res = x - y;
     if (res < 0)
         res = -res;return res ;
}
                                                            .extern _stack
                                                            .global main
                                                            .equ N 4
                                                            .data
                                                            V: .word 4, -2, 3, 7
                                                            W: .word 2, 5, -3, 0
                                                            .bss
                                                            res: .space 4
                                                            .text
                                                            main :
                                                                  la sp, _stack //inicializa sp
                                                                  la a0, V //1er arg: dir de V
                                                                 la a1, W //20 arg: dir de W
                                                                 li a2, N //3er arg: N<br>call maxDist //llamada a n
                                                                                    // llamada a maxDist
                                                                 la t0, res
                                                                 sw a0, 0(t0) //guardado de res
                                                            fin :
                                                                 j fin
                                                            maxDist :
                                                                 addi sp, sp, -24 /////
                                                                sw ra, 20(sp) //<br>sw s0, 16(sp) //
                                                                \frac{16}{\text{sw}} s0, 16(sp) //<br>sw s1, 12(sp) // PRÓLOGO
                                                                  sw s1, 12(sp)  // PRÓLOGO
                                                                  sw s2 , 8( sp) //
                                                                 sw s3, 4(sp) //<br>sw s4, 0(sp) /////
                                                                 \begin{array}{cc} \texttt{sw} & \texttt{s4,} & \texttt{0(sp)} \\ \texttt{li} & \texttt{s0,} & \texttt{0} \end{array}\begin{array}{lll} \text{li s0, 0} & // \text{s0 guarda max} \\ \text{li s1, 0} & // \text{s1 guarda i} \end{array}1 i s1, 0 // s1 guarda i<br>mv s2, a0 // s2 guarda X
                                                                                    //s2 guarda X
                                                                 mv s3, a1 //s3 guarda Y
                                                                 mv s4, a2 //s4 guarda n
                                                            bucle :
                                                                 bge s1, s4, return_md<br>lw a0, 0(s2) //1er
                                                                 lw a0, 0(s2) //1er arg: X[i]<br>lw a1, 0(s3) //2o arg: Y[i]
                                                                                    1/20 arg: Y[i]
                                                                 call subabs // llamada a subabs
                                                                 ble a0, s0, nextiter
                                                                 mv s0, a0
                                                            nextiter :
                                                                 addi s1, s1, 1 // actualizo iterador
                                                                  addi s2, s2, 4 //X++addi s3, s3, 4 //Y++
                                                                 j bucle // repito bucle
                                                            return\_md:<br>mv = a0, s0
                                                                                    // coloco valor de retorno
                                                                 lw ra, 20(sp) /////<br>lw s0, 16(sp) //
                                                                 \frac{1}{w} s0, 16(sp) //<br>\frac{1}{w} s1, 12(sp) //
                                                                  \frac{1}{\sqrt{2}} s1, 12(sp) //
                                                                  lw s2 , 8( sp) // EPÍ LOGO
                                                                 lw s3, 4(sp) //<br>lw s4, 0(sp) //
                                                                 lw s4, 0(sp)addi sp, sp, 24 /////
                                                                 ret // devuelvo control
                                                          subabs :
                                                                 sub a0, a0, a1 // calculo distancia
                                                                 bge a0, zero, return_sa
                                                                 neg a0, a0 // cambio a positivo
                                                            return_sa
                                                                ret // devuelvo valor en a0
```
Prácticas de FC-II (versión del 15 de marzo de 2023) Práctica 3 / pág. 6

Realizamos una serie de observaciones importantes acerca de este código, que son de gran relevancia a la hora de diseñar en ensamblador:

- Inicializamos el puntero de pila sp a un valor \_stack que viene dado externamente por .extern \_stack. Este valor estará configurado en el ld\_script, y dará una dirección de memoria libre donde colocar la pila. Desde el ensamblador simplemente la usamos.
- Cuando una función tiene argumentos, se colocan en orden en los registros de argumento a0-a7, para posteriormente llamarla.
- Cuando una función devuelve un valor, éste volverá en el registro de argumento a0. Debemos recogerlo de ahí y guardarlo.
- Si en una subrutina modifico cualquier registro salvado so-s11, debo guardarlo en el prólogo y restaurarlo en el epílogo. Si además la subrutina llama a otra, también deberá guardar el registro ra.
- Al llamar a una subrutina, ésta puede cambiar todos los registros temporales  $t_0-t_6$  y de argumento  $a0-a7$ . Debemos mover esos valores a registros salvados  $s0-s11$  si pretendemos utilizarlos a la vuelta de la subrutina.

## 6. Desarrollo de la práctica

En la ISA base de RISC-V, tenemos un conjunto de instrucciones muy versátil y potente, aunque algo restringido al disponer solo de unas decenas de instrucciones. Una instrucción muy interesante de la que no disponemos por defecto (solo si utilizamos la extensión RV32M) es la de multiplicación. Esto es debido a que el procesador, en su versión más sencilla, incluye solo un sumador en la ALU para acelerar el ciclo de reloj. Si queremos multiplicar y no disponemos de la instrucción mul, no nos queda otra que emular la multiplicación mediate un algoritmo software.

1. Codificar en ensamblador una subrutina que realice la multiplicación de dos números enteros (no está permitido usar mul). Para ello, se puede tomar el siguiente algoritmo como referencia, que para multiplicar a por b, suma b veces el número a.

```
int mul(int a, int b) {
    int res = 0;
    while (b > 0) {
        res += a;b - -;}
    return res ;
}
```
2. Codificar en ensamblador una subrutina que calcule el producto escalar (dot product) de dos vectores. Se proporciona el siguiente código en alto nivel como referencia:

```
int dotprod (int V [] , int W [] , int n) {
    int acc = 0;
    for (int i = 0; i < n; i++) {
        acc += mul(V[i], W[i]);
    }
    return acc ;
}
```
3. Codificar en ensamblador el siguiente programa, que aprovecha las anteriores funciones para determinar si un vector tiene mayor norma (longitud) que otro:

```
#define N 4
int A[N] = \{3, 5, 1, 9\};int B[N] = \{1, 6, 2, 3\};int res ;
void main () {
    int normA = dotprod(A, A, N);int normB = dotprod(B, B, N);
    if ( normA > normB )
        res = 0 xa;else
        res = 0 xb;}
```
Podremos ver si el resultado es correcto, inspeccionando en memoria el valor de res.